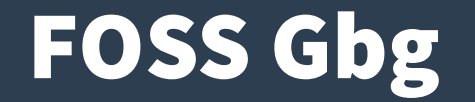

# **Singularity container platform**

optimized for high performance computing, enterprise and security

# HPC (High Performance Computing)

- **Multiple users per server**
- **Shared network home folder**
- **No privileged user access**
- **Strict security requirements**
- **Typically older system versions**
- **Very high needs for performance (CPU, I/O, etc)**
- Access to specialized hardware (GPU, MPI, etc)

### Docker

- **" This is a Linux system, I know this!"**
- **Let's run Docker (find docker client,** docker run**)**

Cannot connect to the Docker daemon at unix:///var/run/docker.sock. Is the docker daemon running?

● **Let's start it then (**sudo systemctl start docker**)**

user1234 is not in the sudoers file. This incident will be reported.

● **" Dear Security Staff, I would like to be able to run a server that lets me run random programs** from the Internet - as root, with network c **Thanks in advance /L. User"**

### Virtual Machines

#### ● **Docker Machine to the rescue**

\$ docker-machine create default

\$ eval \$(docker-machine env)

#### ● **But...**

- Why is it so small ? And slow ?
- And where are all my files now
- How can I access my tools on NFS
- What about those special devices
- And I still can't access Docker Hub

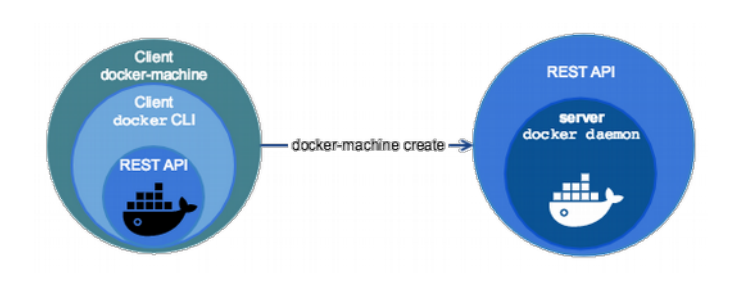

### Rootless

- **It is possible to run Linux containers without root**
- **If you have a new enough host kernel, that is (4.19)**
- Requires some system support to map the uid/gid
- **You might have some lower performance, though**
	- Filesystem
	- Network
- **And it would still run as root within the container**
- **My files, tools and devices are still " gone" and so on**

# Singularity

- **Singularity 3.5**
	- Linux container platform optimized for High Performance Computing (HPC) and Enterprise Performance Computing (EPC)

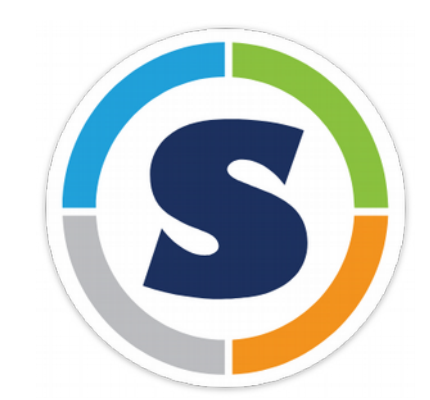

- **Version 1.0 in 2016, version 3.0 in 2018**
- **Written in the Go programming language**
- **Developed at the University of California, Lawrence Berkeley National Laboratory (LBNL)**
- **Licensed under the 3-Clause BSD License**

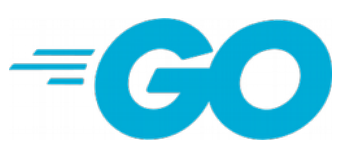

# Singularity Image Format

- **Single compressed .sif file**
- **Executable (**singularity run**)**
- **Immutable (r/o) by default**
- **Cryptographically signed**
- **Built automatically from docker image or hub**
- **Or build .sif file on demand (**singularity build**)**
- **Custom .def definition file, including bootstrap**

### Demo - Singularity

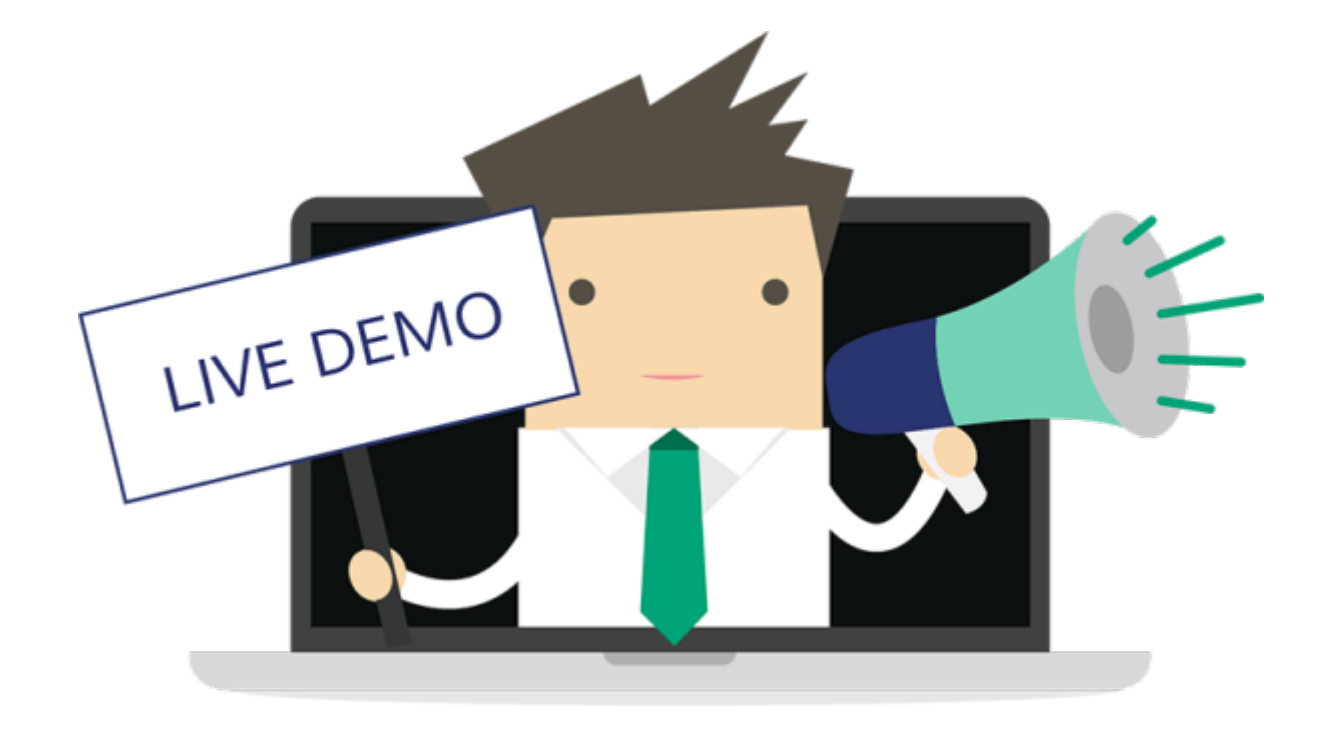

### Possible to do some of this with Docker

- **If you really really like to use your old Big Fat Daemon**
- **Custom image entrypoint**
	- Mirror uid / gid
	- Create user
	- Volume mount
- **Best practices for image**
	- No /root or /home
	- No /run or /tmp docker run --read-only --tmpfs /run --tmpfs /tmp
	- Read-only /

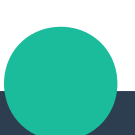

### Runtime Options

#### ● **Writable**

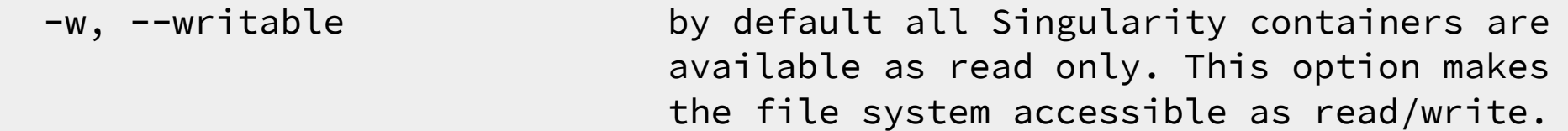

#### ● **Contain**

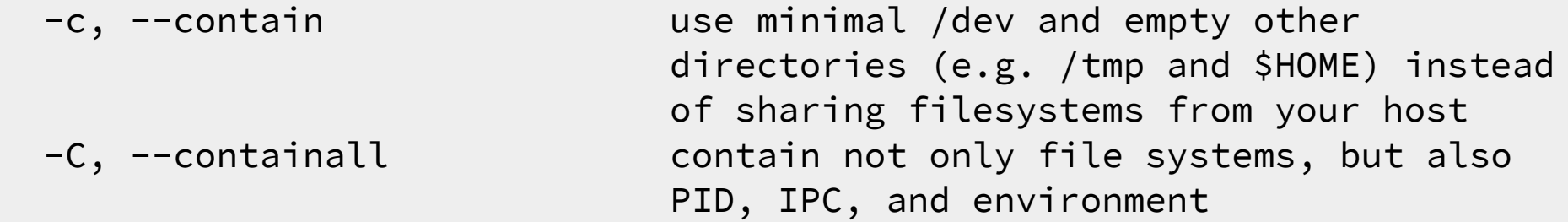

#### ● **Fakeroot**

-f, --fakeroot run container in new user namespace as uid 0

## Additional Projects

- **Singularity CRI (beta)**
	- Kubernetes Container Runtime Interface (CRI) support
- **Singularity Desktop (beta)**
	- Native support for macOS and Windows (coming soon)
- **SingularityPRO**
- **Sylabs.io Cloud**
	- Container Library
	- Remote Builder

### Questions?

#### Anders F Björklund github.com/afbjorklund

For more info on singularity: <https://sylabs.io/singularity/>